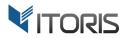

# Bundle Product Promotions extension for Magento

# **User Guide**

version 2.0

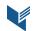

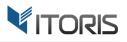

#### **Contents**

| 1. Introduction                               | 3 |
|-----------------------------------------------|---|
| 2. Installation                               | 3 |
| 2.1. System Requirements                      | 3 |
| 2.2. Installation                             | 3 |
| 2.3. License                                  | 3 |
| 3. How to Use                                 | 4 |
| 3.1. General Settings                         | 4 |
| 3.2 Create Bundle Promosets                   | 4 |
| 3.2.1 Manual discount for associated products | 5 |
| 3.2.2 Discount for the entire promo set       | 5 |
| 3.3.3 Fixed price for the entire promo set    | 6 |
| 3.3 Bundle Promo sets on the Frontend         | 7 |
| 3.4 Bundle Promo sets in Cart                 |   |

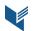

# **1. Introduction**

The document is a User Guide for extension **Bundle Product Promotions** created for Magento websites. It describes the extension functionality and provides some tips for a quick start.

The extension official page – <u>https://www.itoris.com/magento-bundle-product-promotions.html</u>

The purpose of the Bundle Product Promotions extension for Magento is to create inseparable bundle promo sets with fixed quantities and trigger discounts based on a chosen price calculation method.

The extension provides a detailed pricing breakdown for each bundle product on the Frontend, allows showing bundled items' images or descriptions and applying one of the calculation methods. For example, the following methods are available: manual discounts for each item, the discount for the entire promo set and fixed price for the entire promo set. Moreover, the extension allows the admin to bundle simple items with custom options and configurable products.

# 2. Installation

#### 2.1. System Requirements

The extension works under Magento from 1.4.x and higher. The extension works with Apache 1.3.x and higher, PHP 5 or higher, Linux or IIS.

## **2.2. Installation**

Download the extension installation zip package from your account at <u>https://www.itoris.com/</u> and unpack it to the root of your Magento site by (S)FTP. Then flush cache in your Magento backend following **System > Cache Management**.

## 2.3. License

Please find the license agreement at <u>https://www.itoris.com/magento-extensions-license.html</u>

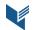

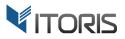

# 3. How to Use

# **3.1. General Settings**

The general settings are available following **System > ITORIS extensions > Bundle Product Promotions**. The extension allows configuring the setting globally and for each store view.

Extension enabled – enables or disables the extension functionality.

| Dashboard Sales Catalog                        | Customers Promotio | ns Newsletter   | CMS Reports | System | ③ Get help for this page |
|------------------------------------------------|--------------------|-----------------|-------------|--------|--------------------------|
| Current Configuration Scope:<br>Default Config | Bundle Product     | Promotions Conf | iguration   |        | Back Reset Save Settings |
|                                                | Extension enabled  | Yes             |             |        | ×                        |
|                                                |                    |                 |             |        |                          |
|                                                |                    |                 |             |        |                          |

# **3.2 Create Bundle Promosets**

This extension expands the default bundle products functionality and allows adding discounts for bundle products or for each bundled item. All the settings are available in a separate section in the bundle product configuration.

Show Bundle As – allows configuring bundled items as default Magento or as a bundle promo set.

**Price calculation method** – allows applying one of the three types of discounts to each bundled item or to the whole set: manual discount for associated products, discount for the entire promo set and fixed price for the entire promo set.

Show associated products' images – shows or hides the associated products' images on the Frontend.

Associated Product image size (px) – allows specifying the product image size (px).

**Show associated products' descriptions** – shows or hides the associated products' descriptions on the Frontend.

Associated product description length (chars) – allows specifying the product description length (chars).

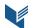

#### **3.2.1 Manual discount for associated products**

This method helps the admin specify a percentage or fixed discount for each item separately in the promo set. The admin can enter a value manually and choose the fixed or percentage discounts for each item in the new "**Discount**" column.

|                          | 🍥 Summer 2018 (Default)                    | Back Reset                  | (8) Delete    | Duplicate | 🕗 Save | 🥝 Sav      | e and Contin |
|--------------------------|--------------------------------------------|-----------------------------|---------------|-----------|--------|------------|--------------|
| Product Information      |                                            |                             |               |           |        |            |              |
| General                  | Shipment                                   |                             |               |           |        |            |              |
| Prices                   |                                            | Together                    |               | •         |        |            |              |
| Meta Information         | onp buildle items                          | Togener                     |               |           |        |            |              |
| Images                   | Show as                                    |                             |               |           |        |            |              |
| Design                   | Show as                                    |                             |               |           |        |            |              |
| Gift Options             | Show Bundle As                             | Promoset                    |               | •         |        |            |              |
| Inventory                | Price calculation method                   | Manual discounts for associ | ated products | •         |        |            |              |
| Websites                 | Show associated products' images           |                             |               |           |        |            |              |
| Categories               | Associated Product image size (px)         | 50                          |               |           |        |            |              |
| Related Products         |                                            |                             |               |           |        |            |              |
| Up-sells                 | Show associated products'<br>descriptions  |                             |               |           |        |            |              |
| Cross-sells              | Associated product description             | 100                         |               |           |        |            |              |
| Product Reviews          | length (chars)                             | 100                         |               |           |        |            |              |
| Product Tags             |                                            |                             |               |           |        |            |              |
| Customers Tagged Product | Products in Promoset                       |                             |               |           |        | <b>⊕</b> / | Add New Pro  |
| Custom Options           |                                            |                             |               |           |        |            |              |
| Bundle Items             | Name                                       |                             | Qty           | Discoun   | t      |            | Position     |
|                          | Retro Chic Eyeglasses<br>SKU: ace002       |                             | 2.0000        | 50.00     | Perc   | cent 👻     | 0            |
|                          | Flatiron Tablet Sleeve<br>SKU: abl002      |                             | 3.0000        | 20.00     | Fixe   | d 🖵        | 0            |
|                          | Swiss Movement Sports Watch<br>SKU: acj005 |                             | 1.0000        | 30.00     | Perc   | cent 💌     | 0            |

#### **3.2.2 Discount for the entire promo set**

This method allows entering a discount for the whole set of products into the appeared input box next to the method. The admin can enter a value and specify the percentage or fixed discount in the dropdown.

|                          | 🍥 Summer 2018 (Default)                    | Back     Reset                 | 🙁 Delete 🕒 Dup | licate 🥑 Save | Save and Continue Edit |
|--------------------------|--------------------------------------------|--------------------------------|----------------|---------------|------------------------|
| Product Information      |                                            |                                |                |               |                        |
| General                  | Shipment                                   |                                |                |               |                        |
| Prices                   |                                            | Together                       |                |               |                        |
| Meta Information         |                                            | rogener                        | •              |               |                        |
| Images                   | Show as                                    |                                |                |               |                        |
| Design                   | Silow as                                   |                                |                |               |                        |
| Gift Options             | Show Bundle As                             | Promoset                       | •              |               |                        |
| Inventory                | Price calculation method                   | Discount for the Entire Promos | et 💌           | 50            | Fixed 💌                |
| Websites                 | Show associated products' images           |                                |                |               |                        |
| Categories               | Associated Product image size (px)         | 50                             |                |               |                        |
| Related Products         |                                            |                                |                |               |                        |
| Up-sells                 | Show associated products'<br>descriptions  |                                |                |               |                        |
| Cross-sells              | Associated product description             | 100                            |                |               |                        |
| Product Reviews          | length (chars)                             | 100                            |                |               |                        |
| Product Tags             |                                            |                                |                |               |                        |
| Customers Tagged Product | Products in Promoset                       |                                |                |               | G Add New Product      |
| Custom Options           |                                            |                                |                |               |                        |
| Bundle Items             | Name                                       |                                | Qty            |               | Position               |
|                          | Retro Chic Eyeglasses<br>SKU: ace002       |                                | 1.0000         |               | 0                      |
|                          | Flatiron Tablet Sleeve<br>SKU: abl002      |                                | 1.0000         |               | 0                      |
|                          | Swiss Movement Sports Watch<br>SKU: acj005 |                                | 1.0000         |               | 0                      |

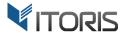

#### 3.3.3 Fixed price for the entire promo set

SKU: acj005

This extension also allows applying a fixed price to the whole set. The admin can enter the final fixed price in the input box next to the calculation method.

|                          | 🕥 Summer 2018 (Default)               | Back Reset                      | 🛞 Delete 🕒 Duj | plicate 🥥 Save | 🤣 Save and Continu |
|--------------------------|---------------------------------------|---------------------------------|----------------|----------------|--------------------|
| roduct Information       |                                       |                                 |                |                |                    |
| General                  | Shipment                              |                                 |                |                |                    |
| Prices                   |                                       | Together                        |                |                |                    |
| Meta Information         | Ship buildle items                    | Together                        | •              |                |                    |
| Images                   | Show as                               |                                 |                |                |                    |
| Design                   | Sliow as                              |                                 |                |                |                    |
| Gift Options             | Show Bundle As                        | Promoset                        | •              |                |                    |
| Inventory                | Price calculation method              | Fixed Price for the Entire Pror | moset 💌        | 499            |                    |
| Websites                 | Show associated products' images      |                                 |                |                |                    |
| Categories               | Associated Product image size (px)    | 50                              |                |                |                    |
| Related Products         | Show associated products'             |                                 |                |                |                    |
| Jp-sells                 | descriptions                          |                                 |                |                |                    |
| Cross-sells              | Associated product description        | 100                             |                |                |                    |
| Product Reviews          | length (chars)                        | 100                             |                |                |                    |
| Product Tags             |                                       |                                 |                |                |                    |
| Customers Tagged Product | Products in Promoset                  |                                 |                |                | Add New Prod       |
| Custom Options           |                                       |                                 |                |                |                    |
| Bundle Items             | Name                                  |                                 | Qty            |                | Position           |
|                          | Retro Chic Eyeglasses<br>SKU: ace002  |                                 | 1.0000         |                | 0                  |
|                          | Flatiron Tablet Sleeve<br>SKU: abl002 |                                 | 1.0000         |                | 0                  |
|                          | Swiss Movement Sports Watch           |                                 | 1.0000         |                | 0                  |

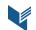

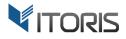

#### **3.3 Bundle Promo sets on the Frontend**

This extension shows a detailed price calculation for each bundle promo set in the Frontend. The customers can see a regular and discounted price for each promo set. There is no ability to change the bundled items' quantities. The promo set is inseparable and the items can be purchased together only. Each item in the promo set is linked to the product page. The customers can change the bundle sets quantity and add the bundle product to the cart. The extension also allows adding and configuring products with custom options and configurable products directly in the table.

This is how the bundle product with the fixed price for the entire promo set looks on the Frontend.

| MADISON                                                                      |                                       |               | ACCOUNT                                                          |
|------------------------------------------------------------------------------|---------------------------------------|---------------|------------------------------------------------------------------|
| ISLAND                                                                       |                                       | Search        | n entire store here Q                                            |
| WOMEN MEN ACCESSORIES HOME & DECOR                                           | SALE VIP                              |               |                                                                  |
| HOME / SUMMER 2018                                                           |                                       |               |                                                                  |
|                                                                              | SUMMER 201<br>IN STOCK<br>Summer 2018 | Save \$98     | 11.00 when purchasing this<br>package<br>as configured: \$499.00 |
| MORE VIEWS                                                                   |                                       |               |                                                                  |
| Regular Price: \$1,480.00<br>Your Price: <b>\$499.00</b> (You save \$981.00) |                                       |               |                                                                  |
| Product                                                                      | Quantity                              | Regular Price | Package Price                                                    |
| Flatiron Tablet Sleeve                                                       | 1                                     | \$150.00      | \$50.57                                                          |
| Plaid Cotton Shirt                                                           | 1                                     | \$160.00      | \$53.95                                                          |
| Color *                                                                      |                                       |               |                                                                  |
| Choose an Option                                                             |                                       |               |                                                                  |
| Size * Choose an Option                                                      |                                       |               |                                                                  |
| Retro Chic Eyeglasses                                                        | 1                                     | \$295.00      | \$99.46                                                          |
| Wingtip Cognac Oxford                                                        | 1                                     | \$375.00      | \$126.44                                                         |
| Color *                                                                      |                                       |               |                                                                  |
| Choose an Option 🗸                                                           |                                       |               |                                                                  |
| Shoe size * Choose an Option                                                 |                                       |               |                                                                  |
| Swiss Movement Sports Watch                                                  | 1                                     | \$500.00      | \$168.58                                                         |
| Qty. 1 ADD TO CART                                                           |                                       |               |                                                                  |
| Add to Wishlist Add to Compare 🛛 🔀 🕤                                         |                                       |               |                                                                  |

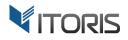

#### 3.4 Bundle Promo sets in Cart

The extension also allows displaying the product final price with the applied discount in the cart.

| SHOPP               | ING CART                             |              |                      |          |                        |           |          |   | PROCEED TO | CHECKOUT |
|---------------------|--------------------------------------|--------------|----------------------|----------|------------------------|-----------|----------|---|------------|----------|
| Summer              | 2018 was added t                     | to your shop | ping cart.           |          |                        |           |          |   |            |          |
| PRODUCT             |                                      |              |                      |          | PRICE                  | QTY       | SUBTOTAL |   |            |          |
| <b>1</b><br>••• ••• | SUMMER 2018<br>SKU: summer-2018-ac   |              | joo5-msjoo6c-amsoo56 | : \$     | 1,480.00<br>981.00 OFF | 1<br>Edit | \$499.00 | Û |            |          |
|                     |                                      | 1            | \$150.00             | \$50.57  |                        |           |          |   |            |          |
|                     | Flatiron<br>Tablet<br>Sleeve         |              |                      |          |                        |           |          |   |            |          |
|                     | Plaid<br>Cotton<br>Shirt             | 1            | \$160.00             | \$53.95  |                        |           |          |   |            |          |
|                     | <b>Color</b><br>Khaki                |              |                      |          |                        |           |          |   |            |          |
|                     | Size<br>M                            |              |                      |          |                        |           |          |   |            |          |
|                     | Retro Chic<br>Eyeglasses             | 1            | \$295.00             | \$99.46  |                        |           |          |   |            |          |
|                     | Wingtip<br>Cognac<br>Oxford          | 1            | \$375.00             | \$126.44 |                        |           |          |   |            |          |
|                     | Color<br>Cognac<br>Shoe size<br>8    |              |                      |          |                        |           |          |   |            |          |
|                     | Swiss<br>Movement<br>Sports<br>Watch | 1            | \$500.00             | \$168.58 |                        |           |          |   |            |          |
|                     |                                      |              |                      |          |                        |           |          |   |            |          |

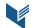